## **Complète la grille ci-dessous et tu verras apparaître un nouveau mot dans les cases jaunes :**

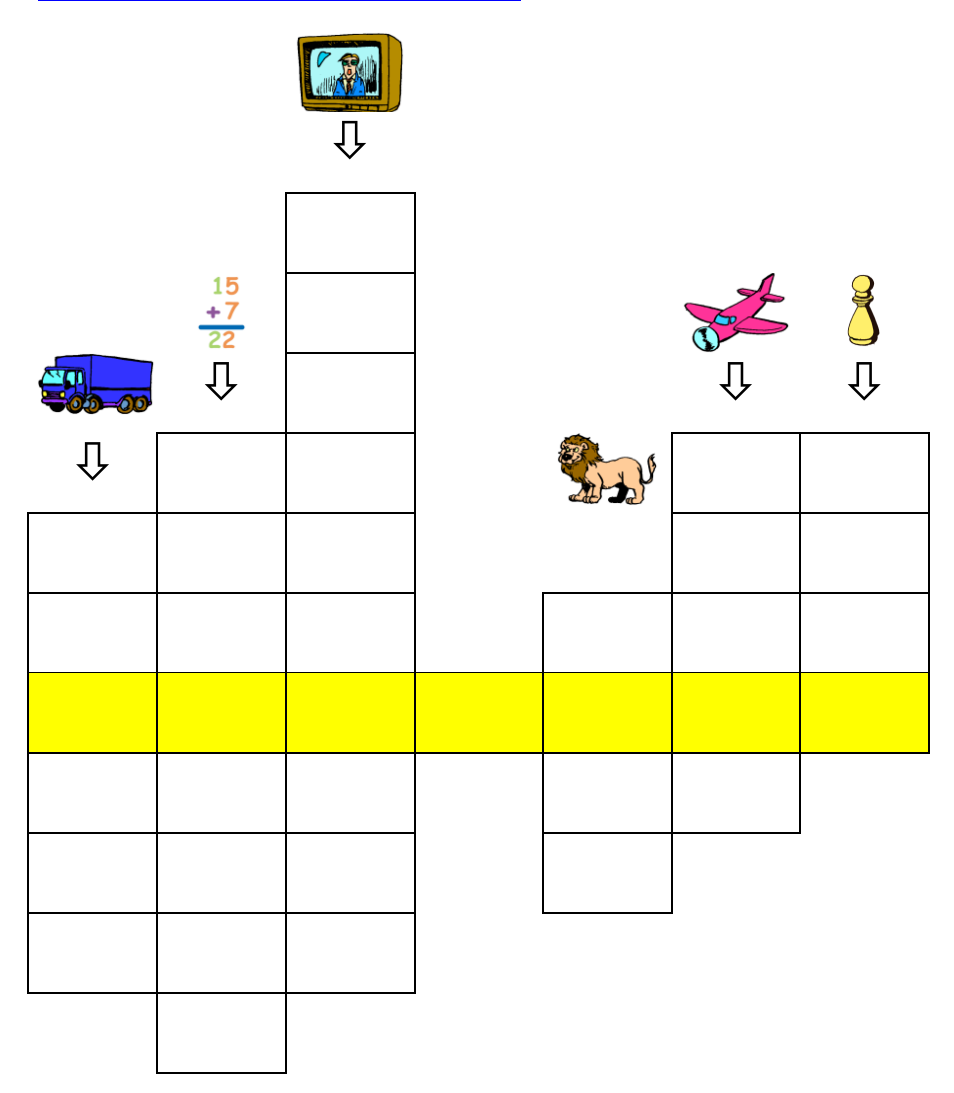